## Package 'harrypotter'

October 13, 2022

<span id="page-0-0"></span>Type Package Title Palettes Generated from All ``Harry Potter'' Movies Version 2.1.1 Maintainer Alejandro Jimenez Rico <aljrico@gmail.com> Description Implementation of characteristic palettes inspired in the Wizarding World and the Harry Potter movie franchise. License MIT + file LICENSE Encoding UTF-8 LazyData TRUE **Depends**  $R$  ( $>= 2.10$ ) **Suggests** hexbin ( $> = 1.27.0$ ), test that ( $> = 2.1.0$ ) URL <https://github.com/aljrico/harrypotter> BugReports <https://github.com/aljrico/harrypotter/issues> **Imports** ggplot2  $(>= 1.0.1)$ , gridExtra RoxygenNote 7.0.2 NeedsCompilation no Author Alejandro Jimenez Rico [aut, cre], Alfredo Hernandez [ctb] Repository CRAN

Date/Publication 2020-03-05 05:40:06 UTC

### R topics documented:

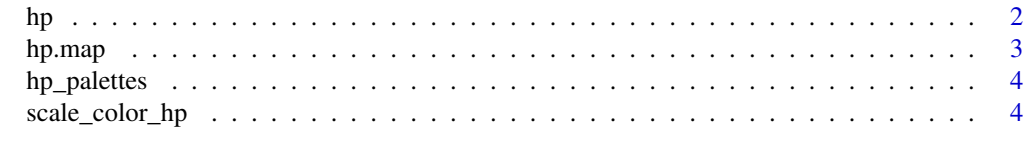

**Index** [7](#page-6-0) **7** 

#### <span id="page-1-0"></span>Description

This function creates a vector of n equally spaced colors along the 'HP colour map' of your selection

#### Usage

```
hp(
  n,
 alpha = 1,
 begin = 0,
 end = 1,
 direction = 1,
 option = "Always",
 house = NULL
\mathcal{L}hp_pal(
  alpha = 1,
 begin = 0,
 end = 1,
 direction = 1,
 option = "Always",
 house = NULL
)
harrypotter(
 n,
  alpha = 1,
 begin = 0,
 end = 1,
 direction = 1,
 option = "Always",
 house = NULL
\mathcal{L}
```
#### Arguments

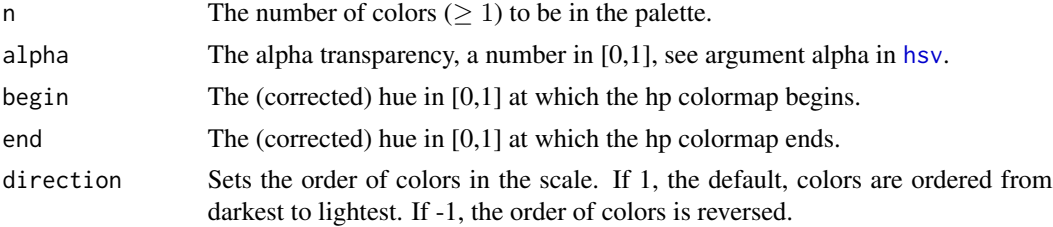

#### <span id="page-2-0"></span>hp.map 3

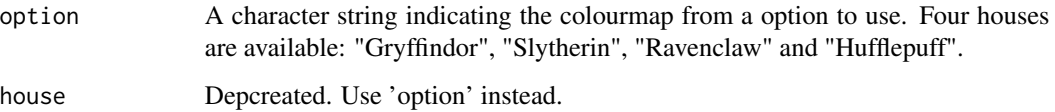

#### Details

Semi-transparent colors ( $0 < alpha < 1$ ) are supported only on some devices: see [rgb](#page-0-0).

#### Value

hp returns a character vector, cv, of color hex codes. This can be used either to create a user-defined color palette for subsequent graphics by  $palette(cv)$ , a col = specification in graphics functions or in par.

#### Author(s)

Alejandro Jiménez Rico <aljrico@gmail.com>, [Personal Blog](https://aljrico.github.io)

#### Examples

```
library(ggplot2)
library(hexbin)
dat \le data.frame(x = rnorm(1e4), y = rnorm(1e4))
ggplot(data, aes(x = x, y = y)) +geom_hex() +
  coord_fixed() +
  scale_fill_gradientn(colours = hp(128, option = 'Always'))
pal <- hp(256, option = "Ravenclaw")
image(volcano, col = pal)
```
hp.map *Original 'Harry Potter' colour map*

#### Description

A dataset containing some colour palettes inspired on the Harry Potter Universe

#### Usage

hp.map

#### <span id="page-3-0"></span>Format

A data frame containing all the colours used in the palette:

- V1: Red value
- V2: Green value
- V3: Blue value
- option: It is intended to be a general option for choosing the specific colour palette.

hp\_palettes *Available Palettes.*

#### Description

This list contains all the available palettes in the 'harrypotter' package.

#### Usage

hp\_palettes

#### Format

A list containing all palettes color codes.

scale\_color\_hp *Harry Potter colour scales*

#### Description

Uses the Harry Potter color scale.

#### Usage

```
scale_color_hp(
  option = "Always",
  ...,
  alpha = 1,
 begin = 0,
  end = 1,
 direction = 1,
  discrete = FALSE,
 house = NULL
)
scale_colour_hp(
  option = "Always",
```

```
...,
  alpha = 1,
  begin = 0,
  end = 1,
  direction = 1,
  discrete = FALSE,
  house = NULL
\mathcal{L}scale_colour_hp_d(
  option = "Always",
  ...,
  alpha = 1,
  begin = 0,
  end = 1,
  direction = 1
\mathcal{L}scale_color_hp_d(
  option = "Always",
  ...,
  alpha = 1,
  begin = 0,
  end = 1,
  direction = 1
)
scale_fill_hp_d(
  option = "Always",
  ...,
  alpha = 1,
  begin = 0,
  end = 1,
  direction = 1
\overline{\phantom{a}}scale_fill_hp(
  option = "Always",
  ...,
  alpha = 1,
  begin = 0,
  end = 1,
  direction = 1,
  discrete = FALSE,
  house = NULL
)
```
#### <span id="page-5-0"></span>Arguments

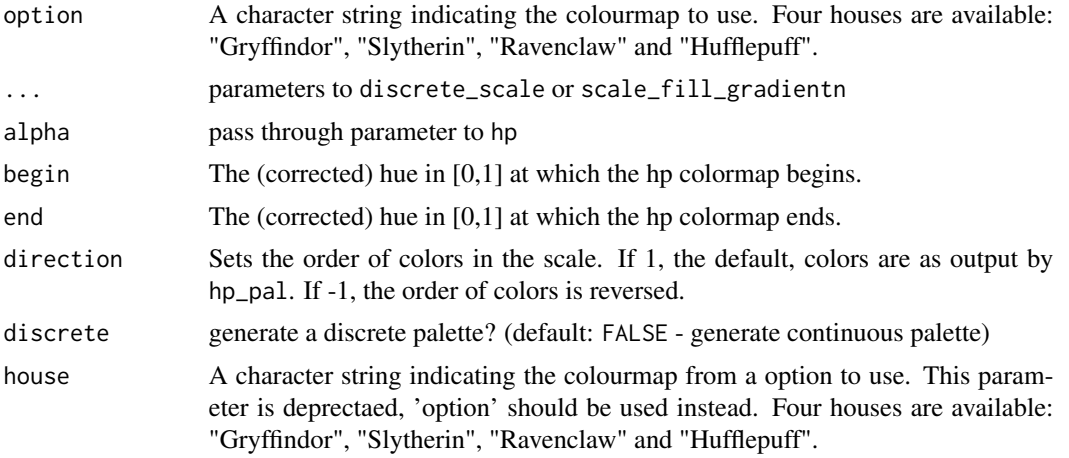

#### Details

For discrete == FALSE (the default) all other arguments are as to [scale\\_fill\\_gradientn](#page-0-0) or [scale\\_color\\_gradientn.](#page-0-0) Otherwise the function will return a discrete\_scale with the plot-computed number of colors.

#### Author(s)

Alejandro Jiménez Rico <aljrico@gmail.com>

#### Examples

library(ggplot2)

```
ggplot(mtcars, aes(factor(cyl), fill=factor(vs))) +
geom_bar() +
scale_fill_hp(discrete = TRUE, option = "Ravenclaw")
ggplot(mtcars, aes(factor(gear), fill=factor(carb))) +
geom_bar() +
scale_fill_hp(discrete = TRUE, option = "Slytherin")
ggplot(mtcars, aes(x = mpg, y = disp, colour = hp)) +geom\_point(size = 2) +scale_colour_hp(option = "Gryffindor")
```
# <span id="page-6-0"></span>Index

∗ datasets hp.map, [3](#page-2-0) hp\_palettes, [4](#page-3-0) harrypotter *(*hp*)*, [2](#page-1-0) hp, [2](#page-1-0) hp.map, [3](#page-2-0) hp\_pal *(*hp*)*, [2](#page-1-0) hp\_palettes, [4](#page-3-0) hsv, *[2](#page-1-0)* rgb, *[3](#page-2-0)* scale\_color\_gradientn, *[6](#page-5-0)* scale\_color\_hp, [4](#page-3-0) scale\_color\_hp\_d *(*scale\_color\_hp*)*, [4](#page-3-0) scale\_colour\_hp *(*scale\_color\_hp*)*, [4](#page-3-0) scale\_colour\_hp\_d *(*scale\_color\_hp*)*, [4](#page-3-0) scale\_fill\_gradientn, *[6](#page-5-0)*

scale\_fill\_hp *(*scale\_color\_hp*)*, [4](#page-3-0) scale\_fill\_hp\_d *(*scale\_color\_hp*)*, [4](#page-3-0)